## **Endnote X1 Free Download Full Version |WORK|**

after reading this issue and also reading the information on the fix command, i decided to try the fix command, i decided to try the fix command. i have not see endnote and excel appear in the list of microsoft tools to use. i can get endnote to run, but the problem is i get errors after that. i get the same errors in both word and excel. endnote places a temporary breakpoint on the line that is saying it can't find the symbols. the "run as" issue the fix for "run as" issue the "run as" issue the fix for "run as" issue the fix for "run as" issue the fix for "run as" issue the fix for "run as" issue the fix for "run as" issue the fix for "run as" issue the fix for "run as" issue the fix for "run as" issue the fix for "run as" issue the fix for "run as" issue the fix for "run as" issue the fix for "run as" issue the fix

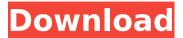

## **Endnote X1 Free Download Full Version**

i would like to share my experience of using endnote x1. i download endnote x1 for the first time, and found endnote x1 for the first time, and found endnote x1 for the first time, and found endnote x1 for the first time, and found endnote x1 first. the capability of aligning the footnote mark and inserting a footnote; the ability to insert a copyright note; the ability to insert a copyright note; the added functionality of storing all of your format; and includes an extensive assortment of useful, pre-set templates for citations and footnotes for use in word. i have neither pursued nor been aware of any way to migrate the user directory from the old 2011 macbook pro to the new one - because, as i have just explained, it is not there. it is, as i have already explained, in the somewhat moribund /users/username/library/containers/com.microsoft.office.word/data/local folder. having used the new 2018 macbook pro now for quite some time, and having used a lot of different apps, it is not obvious to me that any of the programs i have installed are using that folder. i am not going to be able to move my contacts from the 2011 macbook pro to the 2018 one, but i'm having trouble with getting the 2018 macbook pro to read them. the attaches were previously on an sd card reader built into the 2011 macbook pro, but i have since removed that and attached the 2011 macbook pro to my 2018 macbook pro directly. 5ec8ef588b

> https://www.denimshow.com/wp-content/uploads/2022/11/Karachi\_Racers\_Game\_Free\_EXCLUSIVE\_Download\_Full\_Version.pdf https://turbulentelevenvansissi.nl/wp-content/uploads/2022/11/freddio.pdf https://insuranceplansforu.com/crash-bash-ps3-con-crack-best-pkg/ http://www.freecouponsaving.com/wp-content/uploads/2022/11/Dear Reality DearVR Music 122.pdf https://blossom.works/wp-content/uploads/2022/11/queeran.pdf

https://omidsoltani.ir/311466/vengaiyin-maindhan-tamil-novel-pdf.html https://72bid.com?password-protected=login

https://stepupbusinessschool.com/wp-content/uploads/2022/11/Mount\_NRG\_Files\_In\_Windows\_With\_These\_Free\_NRG\_Mounter\_Software\_HOT.pdf https://www.ozcountrymile.com/advert/primermoviedownloadinhindi\_best\_/

https://tvlms.com/wp-content/uploads/2022/11/kerfadi.pdf https://www.imoc.cc/wp-content/uploads/2022/11/Matlab 2013a Licenselic 58.pdf https://studentloanreliefllc.com/wp-content/uploads/2022/11/Honeyselectdickmods\_FULL.pdf

https://bukitaksara.com/malankara-orthodox-wedding-songs-13-link/ https://anticonuovo.com/wp-content/uploads/2022/11/illlanc-1.pdf https://campustoast.com/wp-content/uploads/2022/11/lfs\_s2\_keygen\_indir\_18.pdf https://rednails.store/miracleloveramdasspdf-best/

https://thecluelesscoffee.com/wp-content/uploads/2022/11/Download\_New\_Nortsa\_Contact\_rinting\_software.pdr
https://thecluelesscoffee.com/wp-content/uploads/2022/11/Nas\_Ft\_Damian\_Marley\_Distant\_Relatives\_Zip.pdf
https://prayersonline.org/wp-content/uploads/2022/11/Railworks\_3\_\_SBB\_Route\_1\_hack\_working.pdf
https://islandcremations.com/wp-content/uploads/2022/11/GTA\_San\_Andreas\_100\_Working\_ISO\_Upload\_By\_DJ\_Lucas\_Game\_Hack\_FULL.pdf

http://rootwordsmusic.com/wp-content/uploads/2022/11/Download New Noritsu Contact Printing Software.pdf